**giunta regionale** 

# **Allegato A al Decreto n. 171 del 31 LUG. 2015** pag. 1/9

### **Aggiornamento alle "Modalità operative per la rendicontazione" approvate con Decreto del Direttore della Sezione Ricerca e Innovazione n. 280 del 3 ottobre 2014**

Con riferimento al documento "Modalità operative per la rendicontazione", approvato con DDRI n. 280 del 3 ottobre 2014, dopo la Sezione "Attività di controllo" è inserita la seguente Sezione:

## **"Modalita' di compilazione ed invio della rendicontazione delle spese"**

### **a) Fase di registrazione ed abilitazione**

- La rendicontazione delle spese dovrà essere redatta tramite lo strumento informatico denominato "Piattaforma GIF", gestito dalla società in house della Regione del Veneto "Veneto Innovazione Spa". L'utilizzo della piattaforma per le attività di gestione, rendicontazione e monitoraggio dei progetti necessita di un preliminare processo di registrazione ed abilitazione delle singole aziende nell'anagrafica della piattaforma stessa. Le fasi di registrazione ed abilitazione sono direttamente gestite dalla Sezione Ricerca e Innovazione, trattandosi di dati già oggetto di dichiarazione da parte delle aziende in fase di presentazione della domanda di ammissione a contributo, quindi in possesso della Regione e oggetto di trattamento secondo la norma di cui al D. Lgs. n. 196/2003.
- L'accesso alla piattaforma sarà effettuato tramite il sito Internet di "Veneto Innovazione Spa", "www.venetoinnovazione.it". La Sezione Ricerca e Innovazione, per il tramite della "Piattaforma GIF", provvederà a comunicare a ciascuna impresa componente l'aggregazione i dati di account per l'accesso alla piattaforma.
- Sono previste due tipologie di account con le seguenti funzionalità:
	- 1. Account per l'impresa capofila che rappresenta l'aggregazione: consente la visione e l'inserimento delle spese e la gestione della fase di chiusura del rendiconto;
	- 2. Account per il certificatore delle spese: consente di gestire la procedura di validazione (certificazione) delle spese già inserite.
- La Sezione Ricerca e Innovazione provvederà, in fase antecedente all'inizio del periodo previsto per la compilazione e l'invio del rendiconto intermedio (1° rendiconto), a richiedere alle imprese di ciascuna aggregazione la trasmissione di una dichiarazione sottoscritta digitalmente dal Revisore legale scelto dall'Aggregazione di imprese quale soggetto certificatore delle spese rendicontate alla Regione del Veneto. La dichiarazione, resa dal professionista scelto, attesta il possesso dei requisiti di cui all'Allegato A alla DGR n. 1789/2014 (Bando), paragrafo 6.4.
- Sulla base dei dati contenuti nella predetta dichiarazione, la Sezione Ricerca e Innovazione inoltra all'indirizzo di posta elettronica certificata del Revisore legale le credenziali per l'accesso alla "Piattaforma GIF" ai fini della certificazione delle spese sostenute e rendicontate.
- Eventuali richieste di modifica delle credenziali comunicate per l'accesso alla "Piattaforma GIF" andranno inoltrate all'indirizzo di posta elettronica certificata del Dipartimento Sviluppo Economico - Sezione Ricerca e Innovazione: "dip.sviluppoeconomico@pec.regione.veneto.it", che provvederà ad avviare la procedura di modifica.
- Si riporta il modello di dichiarazione relativa al possesso dei requisisti del Revisore legale incaricato alla certificazione delle spese, disponibile in formato per la compilazione sul sito Internet della Regione del Veneto all'interno della pagina Web dedicata al Bando:

#### DICHIARAZIONE RESA AI SENSI DEL D.P.R. 28 dicembre 2000, n. 445, ARTT. 46 E 47

#### Revisione legale e certificazione delle spese in merito ai requisiti del revisore legale cui sono affidate le attività di verifica (In relazione al disposto di cui all'All. B al DDRI n. 280 del 3 ottobre 2014)

Nota: la presente dichiarazione è valida se firmata digitalmente dal revisore legale incaricato dall'aggregazione di imprese ed è trasmessa a mezzo Posta Elettronica Certificata da parte dell'impresa che rappresenta l'aggregazione (l'indirizzo mittente dell'impresa dovrà coincidere all'indirizzo PEC riportato nel registro delle imprese).

 $La$ dichiarazione dovrà essere inviata al seguente indirizzo  $PEC:$ dip.sviluppoeconomico@pec.regione.veneto.it riportando nell'oggetto dell'e-mail la dicitura: "Alla Sezione Ricerca e Innovazione: dichiarazione revisore legale - bando aggregazioni di imprese".

Il/La sottoscritto/a

N. di registrazione albo revisori legali dei conti

Indirizzo di Posta Elettronica Certificata

in qualità di soggetto certificatore dell'aggregazione di imprese con soggetto capofila l'impresa

Codice Fiscale dell'impresa capofila

alla quale, con Decreto del Direttore della Sezione Ricerca e Innovazione n. 440 del 18 dicembre 2014, è stato concesso un finanziamento in conto capitale:

DICHIARA DI AVER PRESO VISIONE dei seguenti provvedimenti amministrativi

- <sup>n</sup> Deliberazione della Giunta Regionale del Veneto n. 1789 del 29 settembre 2014 Allegato A "Bando a sportello per il finanziamento di progetti sviluppati dalle aggregazioni di impresa";
- <sup>n</sup> Decreto del Direttore della Sezione Ricerca e Innovazione n. 280 del 3 ottobre 2014 Allegato B "Modalità operative per la rendicontazione";

### **DICHIARA**

di NON trovarsi, nei confronti delle imprese facenti parte dell'aggregazione sopra identificata, in nessuna delle seguenti situazioni:

- 1. partecipazione diretta o dei suoi familiari, attuale ovvero riferita al triennio precedente, agli organi di amministrazione, di controllo e di direzione generale:
	- a) di ciascuna impresa facente parte dell'aggregazione o di altre imprese che esercitano un controllo sulle imprese dell'aggregazione,
	- b) delle società che detengono, direttamente o indirettamente, in ciascuna impresa dell'aggregazione o in loro controllanti più del 20% dei diritti di voto;
- 2. ricorrenza di ogni altra situazione, diversa da quelle rappresentate, idonea a compromettere o comunque a condizionare l'indipendenza del certificatore;
- 3. assunzione contemporanea dell'incarico di controllo dell'impresa facente parte dell'aggregazione e della sua controllante:
- 4. essere familiare del legale rappresentante dell'impresa facente parte dell'aggregazione;
- 5. avere relazioni d'affari derivanti dall'appartenenza alla medesima struttura professionale organizzata, comunque denominata, nel cui ambito di attività di controllo sia svolta, a qualsiasi titolo, ivi compresa la collaborazione autonoma ed il lavoro dipendente, ovvero ad altra realtà avente natura economica idonea ad instaurare interessenza o comunque condivisione di interessi.

# **SI IMPEGNA**

- ad effettuare un controllo finalizzato alla certificazione delle spese verificando la completezza documentale del report a cui è allegato il rendiconto delle spese, oggetto d'invio alla Regione;
- a verificare che le spese riportate nel rendiconto siano conformi alle prescrizioni del bando e delle  $\Box$ modalità operative di rendicontazione definite all'Allegato B al Decreto del Direttore della Sezione Ricerca e Innovazione n. 280 del 3 ottobre 2014 e quindi complete dei giustificativi di spesa e dei giustificativi di pagamento richiesti, come indicati nei riquadri riepilogativi di ciascuna delle categorie di spesa di cui al citato documento;
- alla sottoscrizione con firma digitale del Report a cui è allegato il rendiconto delle spese, tale firma  $\blacksquare$ equivale alla certificazione di tutte le spese ivi elencate;
- a fornire eventuali chiarimenti, anche mediante convocazione presso la sede della Sezione Ricerca e  $\Box$ Innovazione della Regione del Veneto, struttura responsabile del procedimento amministrativo, in merito all'operazione di certificazione delle spese;
- $\Box$ cessato il presente incarico di revisione e certificazione delle spese, a non diventare membro degli organi di amministrazione e di direzione generale di nessuna delle imprese facenti parte dell'aggregazione che conferisce l'incarico prima che siano trascorsi tre anni.

# **AUTORIZZA**

- la Regione del Veneto, Sezione Ricerca e Innovazione, ad utilizzare i dati indicati nella presente  $\Box$ dichiarazione per tutte le attività connesse e conseguenti alla medesima, nel rispetto del trattamento previsto dal D. Lgs. n. 196/2003;
- la Regione del Veneto, Sezione Ricerca e Innovazione, sulla base dei dati sopra comunicati, alla  $\Box$ creazione di un account dedicato alle operazioni di certificazione delle spese all'interno della piattaforma GIF presente sul portale di Veneto Innovazione, www.venetoinnovazione.it.

DICHIARAZIONE SOTTOSCRITTA MEDIANTE FIRMA DIGITALE DEL REVISORE LEGALE **DICHIARANTE** 

## **b) Fase di compilazione**

- La procedura informatizzata per l'inserimento della rendicontazione delle spese è attiva dal giorno 1° agosto 2015, contestualmente all'inizio della fase prevista dal bando per l'invio del rendiconto intermedio relativo alle spese sostenute nel 1° periodo di svolgimento delle attività di progetto.
- La procedura di inserimento rimane attiva fino al giorno 29 luglio 2016, termine ultimo per l'invio delle rendicontazioni finali dei progetti ai fini dell'erogazione del contributo concesso.
- La compilazione della rendicontazione delle spese, mediante l'inserimento dei riferimenti delle spese sostenute, delle scansioni dei giustificativi di spesa e di pagamento, nonché dell'ulteriore documentazione prevista per ciascuna voce di spesa, è effettuata dall'impresa capofila che rappresenta l'aggregazione.
- L'accesso alla procedura si effettua dall'apposito collegamento (*link*) presente sul sito: "www.venetoinnovazione.it".
- Ad ogni spesa dichiarata deve essere allegata la documentazione giustificativa prevista per la specifica categoria di spesa.
- Per la categoria 1 "Personale", per ciascun dipendente rendicontato sul progetto, dovrà essere compilato il "Modello per il calcolo del costo ammissibile", disponibile in formato foglio di calcolo "*Excel*" mediante apposito link al sito della Regione del Veneto inserito nella piattaforma informatica. Il modello va compilato in relazione all'anno solare di riferimento, per cui per un dipendente impiegato nelle attività di progetto nel corso del 2015 e del 2016 andranno compilati due modelli. Il modello, compilato, sottoscritto e opportunamente scansionato deve essere caricato nella piattaforma informatica mediante l'apposita funzionalità di "*upload*".

Si riporta il fac simile del modello:

Allegato A al Decreto n. 171 del 31 LUG. 2015 pag. 5/9

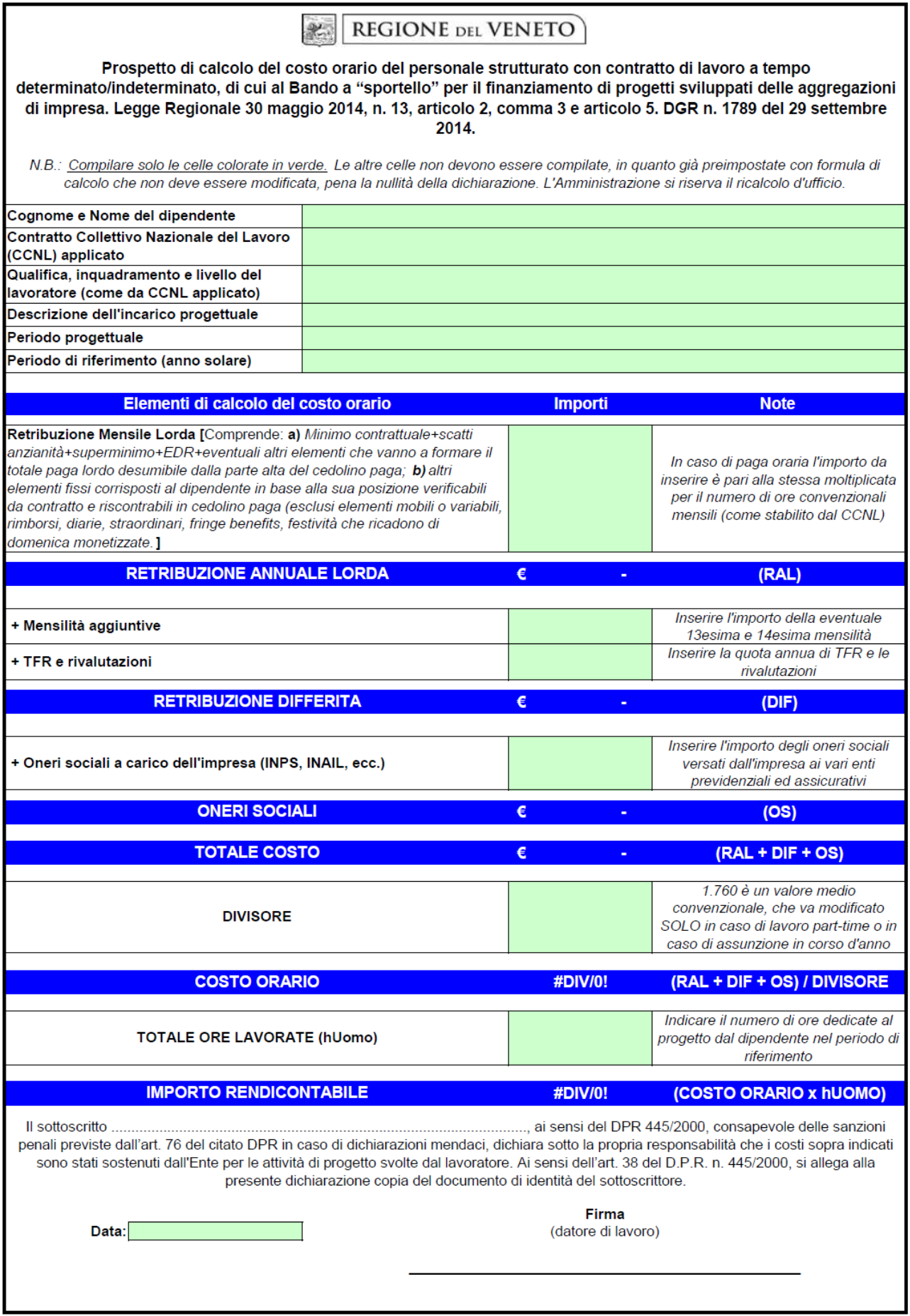

- Per la categoria 1 "Personale", per ciascun dipendente e/o collaboratore rendicontato sul progetto, dovrà anche essere compilato il modello di foglio presenze "*timesheet*" di impiego del lavoratore nelle attività progettuali. Il modello, compilato, sottoscritto e opportunamente scansionato va quindi caricato nella piattaforma informatica mediante l'apposita funzionalità di "*upload*". Si riporta il fac simile del modello:

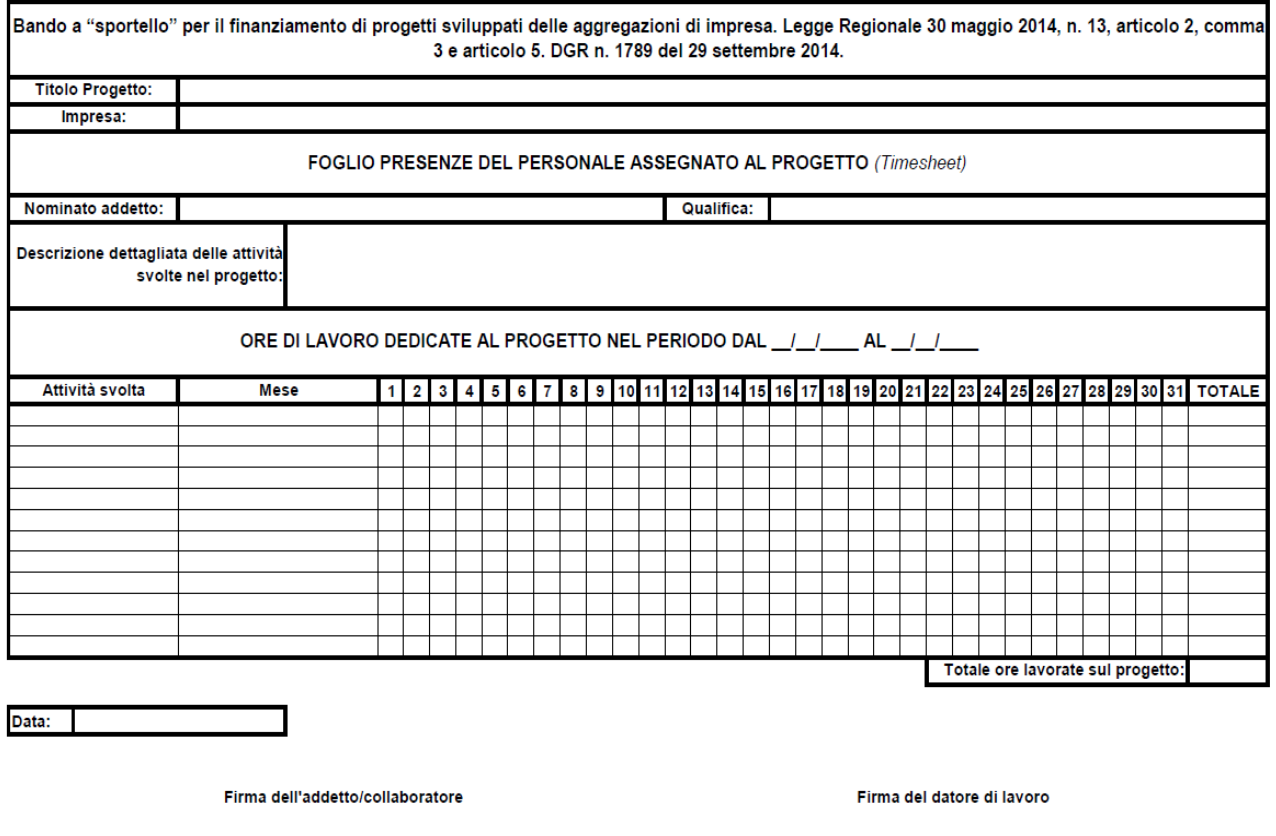

- Al termine della fase di compilazione è prevista la chiusura del rendiconto compilato ai fini della successiva validazione da parte del certificatore incaricato. La chiusura della fase di compilazione determina l'impossibilità all'inserimento di nuove spese. È invece possibile la modifica e l'integrazione documentale delle spese già inserite tramite l'account del certificatore.

#### **c) Fase di certificazione e invio del rendiconto**

- Si tratta dell'ultima fase prevista ai fini dell'invio della domanda di erogazione del contributo concesso per la realizzazione del progetto. Questa fase è gestita dal Revisore legale (Certificatore) scelto dall'aggregazione ai fini della validazione delle spese.
- L'account del Certificatore consente le seguenti operazioni:
	- validazione della spesa mediante conferma della spesa e del relativo importo imputato a rendicontazione;
	- non validazione della spesa qualora la stessa non sia prevista dal bando, ovvero non pertinente al progetto, o risulti non adeguatamente giustificata e/o non conforme alle norme comunitarie, nazionali e regionali di riferimento.
- rettifica della spesa e/o integrazione della documentazione giustificativa e successiva validazione per uguale importo rispetto a quanto dichiarato dall'impresa o per diverso importo rettificato.
- Il Certificatore avrà a disposizione un "campo" per l'inserimento di note a chiarimento laddove la spesa sia oggetto di rettifica o mancata validazione.
- La conclusione della fase è effettuata dal Certificatore il quale chiude definitivamente la rendicontazione delle spese, senza possibilità di apportare ulteriori modifiche. Il Certificatore dovrà quindi procedere ad apporre la propria sottoscrizione digitale sul file contenente il report delle spese certificate ai fini dell'erogazione del contributo regionale.
- Al momento dell'avvenuta conclusione del procedimento la piattaforma informatica "GIF" invierà automaticamente alla Sezione Ricerca e Innovazione tutta la documentazione giustificativa delle spese inserite che è stata oggetto di caricamento nella piattaforma stessa.
- L'impresa capofila dell'aggregazione dovrà quindi procedere con l'invio del report, contenente le spese imputate a rendicontazione e validate dal Certificatore, che dovrà essere sottoscritto con firma digitale da parte del certificatore. L'invio dovrà essere effettuato all'indirizzo di posta elettronica certificata del Dipartimento Sviluppo Economico - Sezione Ricerca e Innovazione: "dip.sviluppoeconomico@pec.regione.veneto.it". In oggetto al messaggio PEC deve essere indicata la seguente dicitura: "Dipartimento Sviluppo Economico - Sezione Ricerca e Innovazione: DGR n. 1789/2014 – invio rendicontazione".
- Qualora l'oggetto dell'invio riguardi la rendicontazione finale del progetto, l'impresa capofila dell'Aggregazione dovrà altresì allegare scansione della domanda di erogazione del contributo, completa di marca da bollo apposta nello spazio previsto. Il modello è disponibile alla pagina Web dedicata al bando all'interno del sito della Regione del Veneto "www.regione.veneto.it". Si riporta il fac simile del modello di domanda di erogazione del contributo:

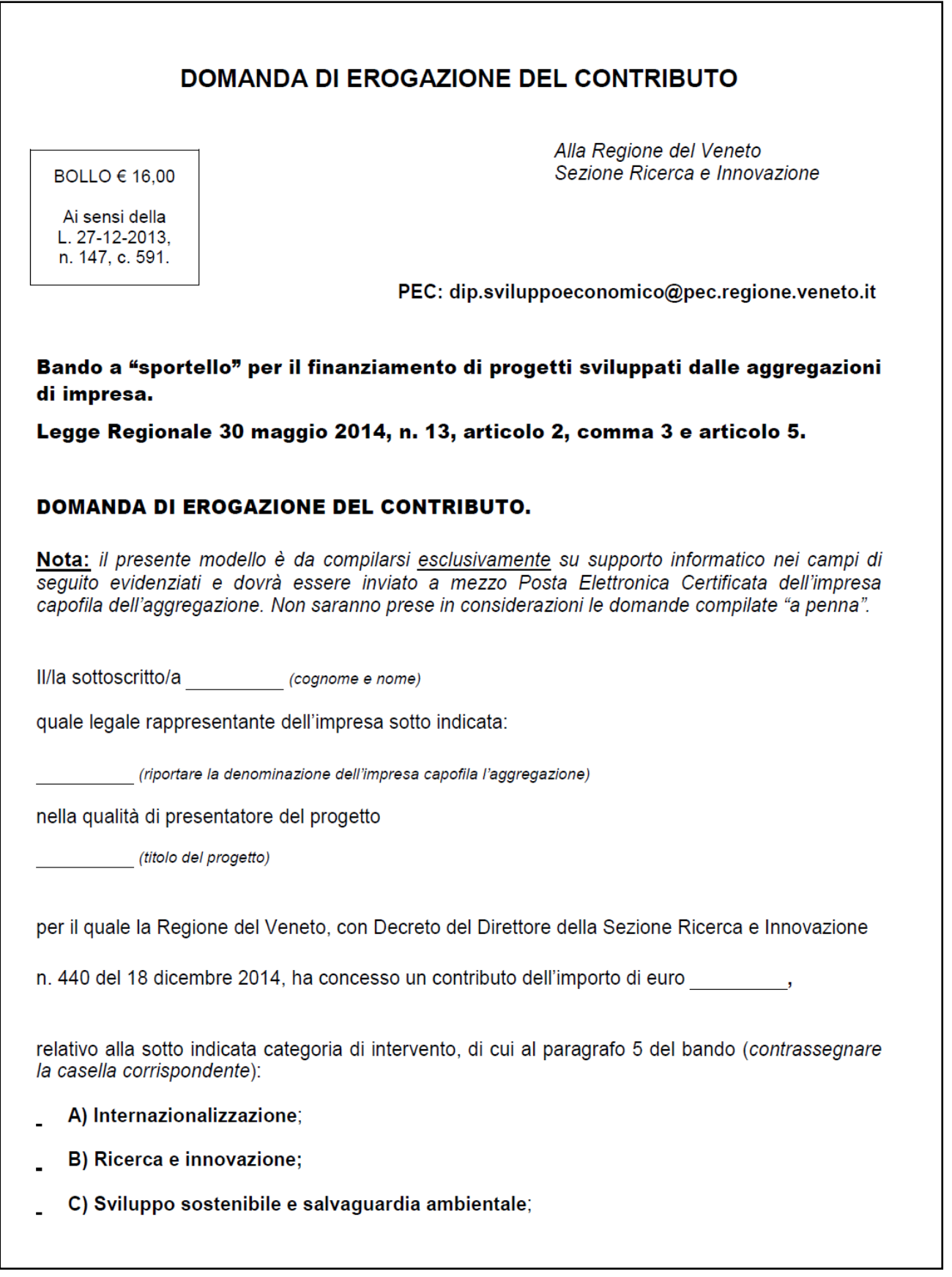

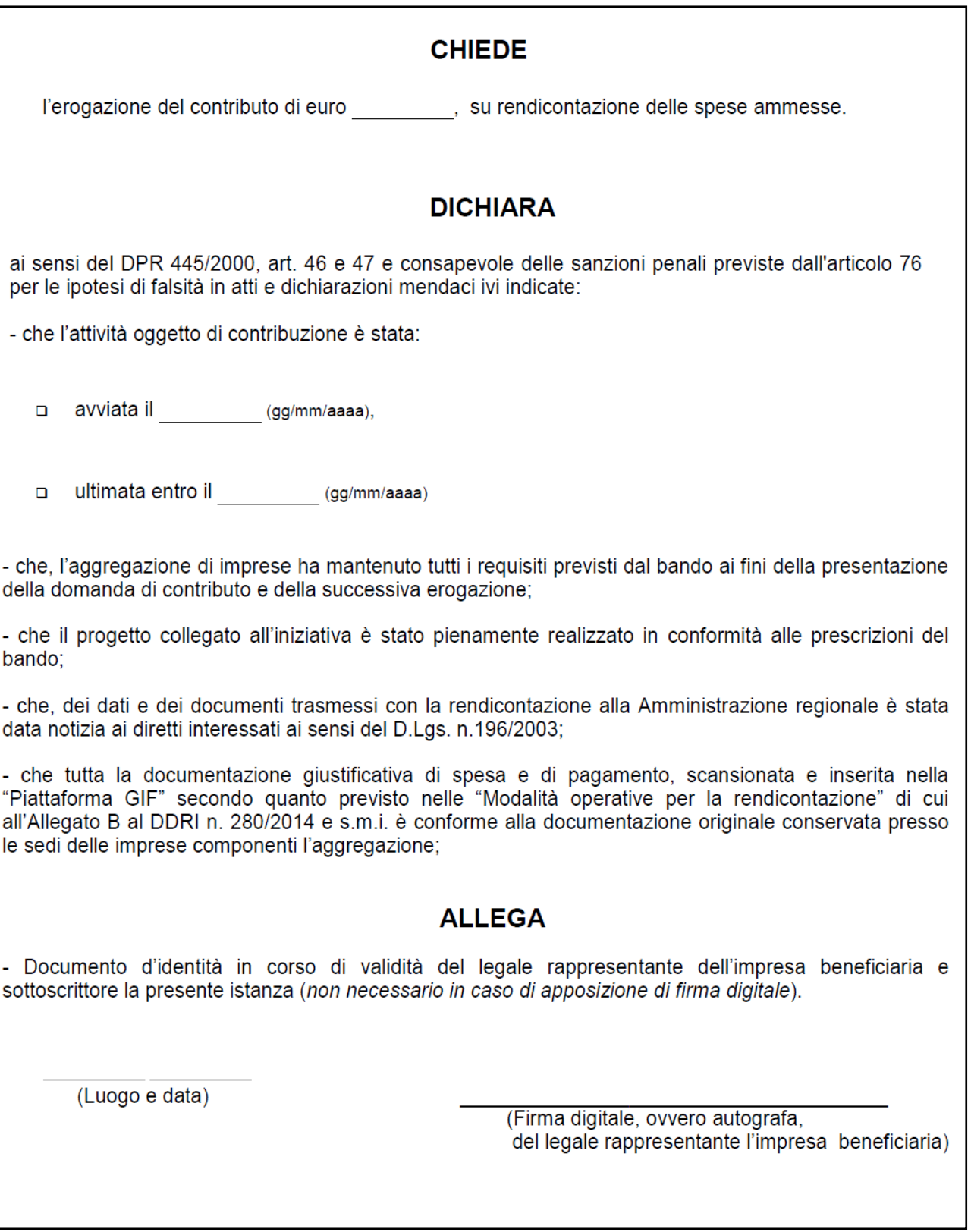